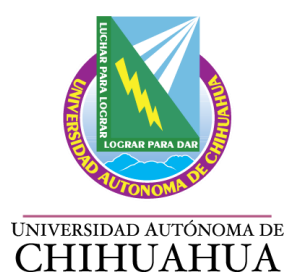

## **UNIVERSIDAD AUTÓNOMA DE CHIHUAHUA** CLAVE: 08MSU0017H

**FACULTAD DE CONTADURÍA Y ADMINISTRACIÓN** CLAVE: 08USU4054V

**PROGRAMA DEL CURSO**

## *Evaluación socioeconómica de proyectos*

**DES:** Económico Administrativa **Programa(s) Educativo(s):** LAE **Tipo de materia:** Especifica Optativa **Clave de la materia: E802AO Semestre:** 8º **Área en plan de estudios:** Formación Especifica **Créditos: 3 Total de horas por semana:** 3 **Teoría:**  Laboratorio: **Trabajo extra clase:** 

**Total de horas semestre:** 48

**Fecha de actualización: Mayo 2011**

**Clave y Materia requisito:** Ninguna

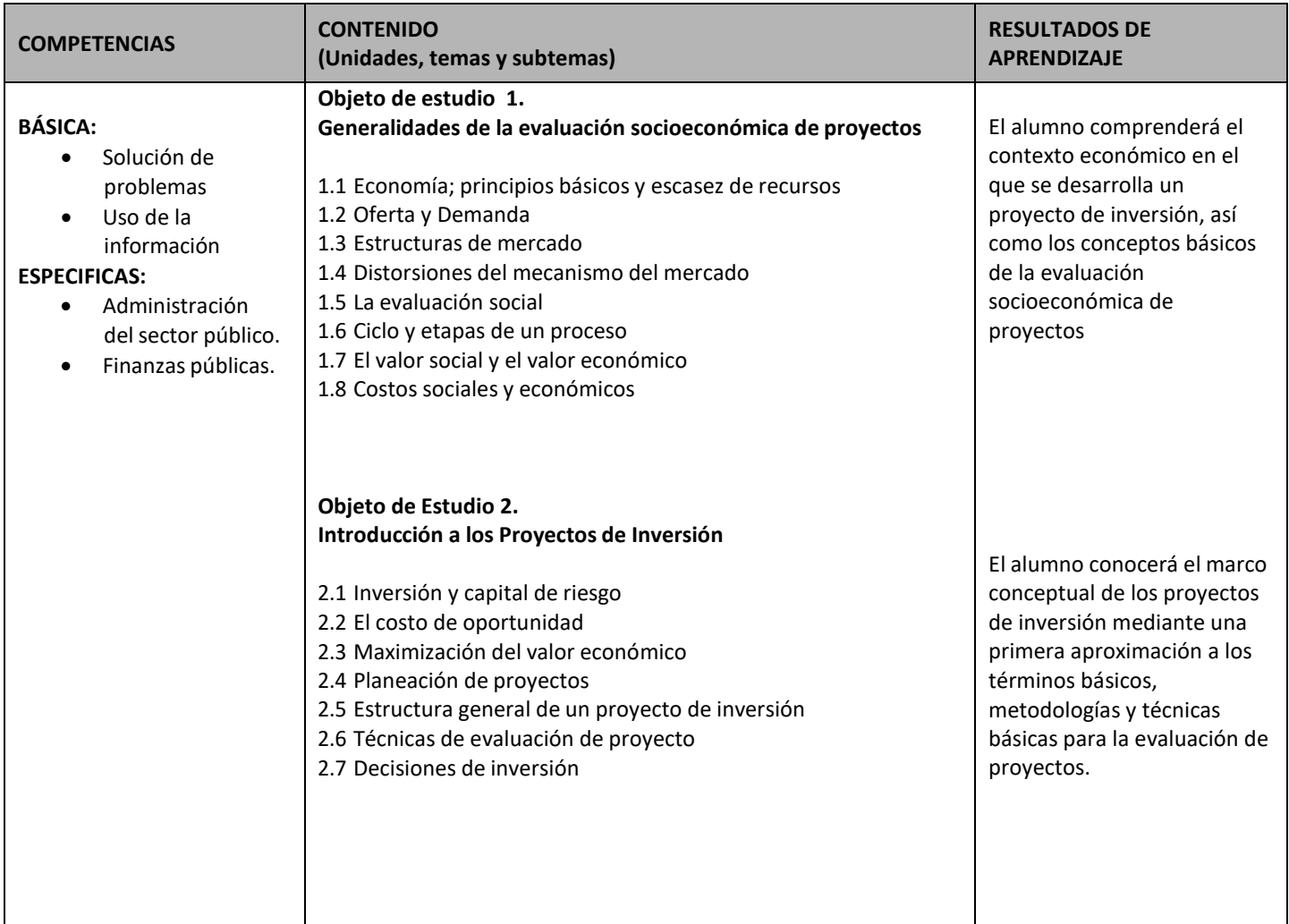

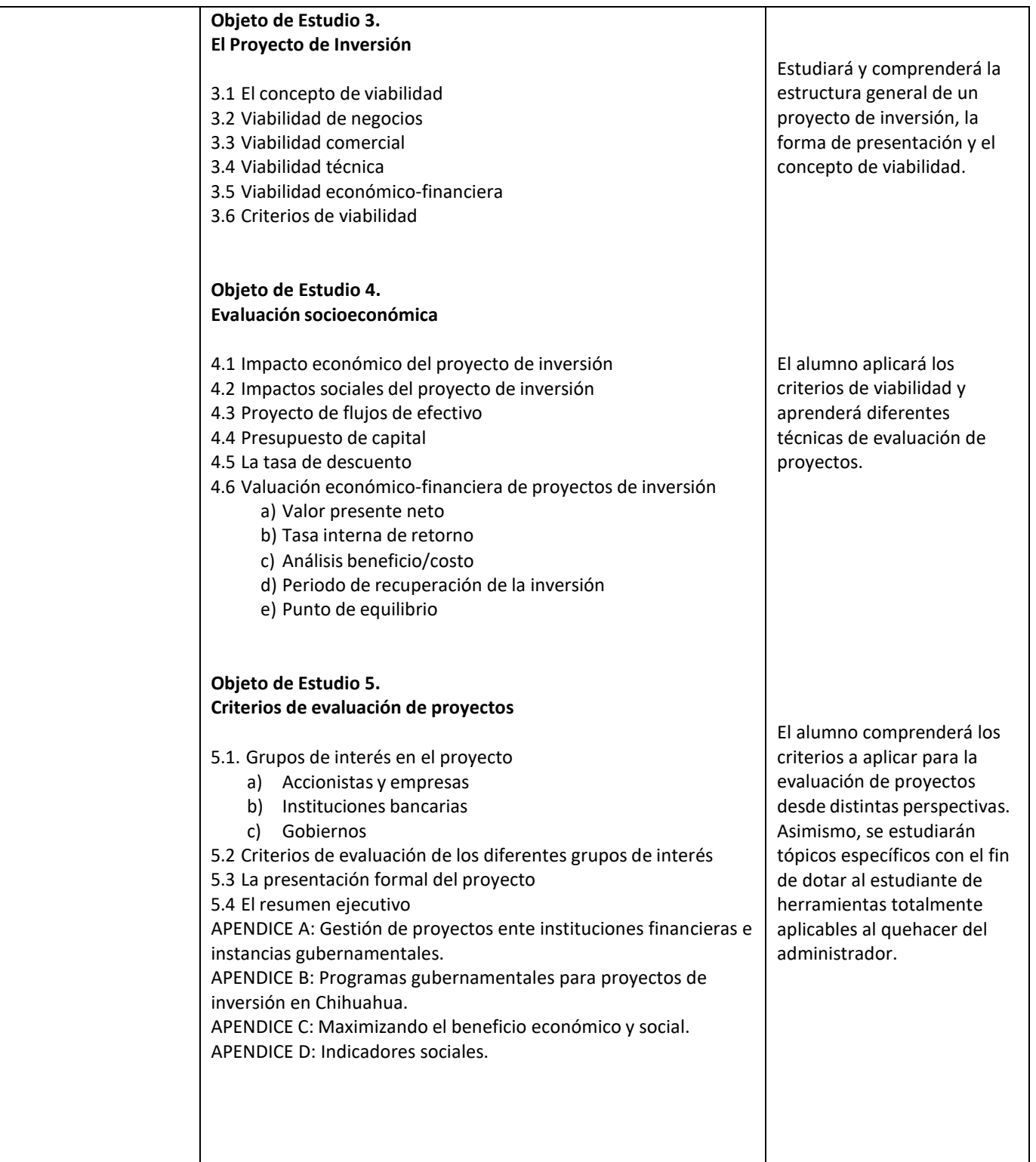

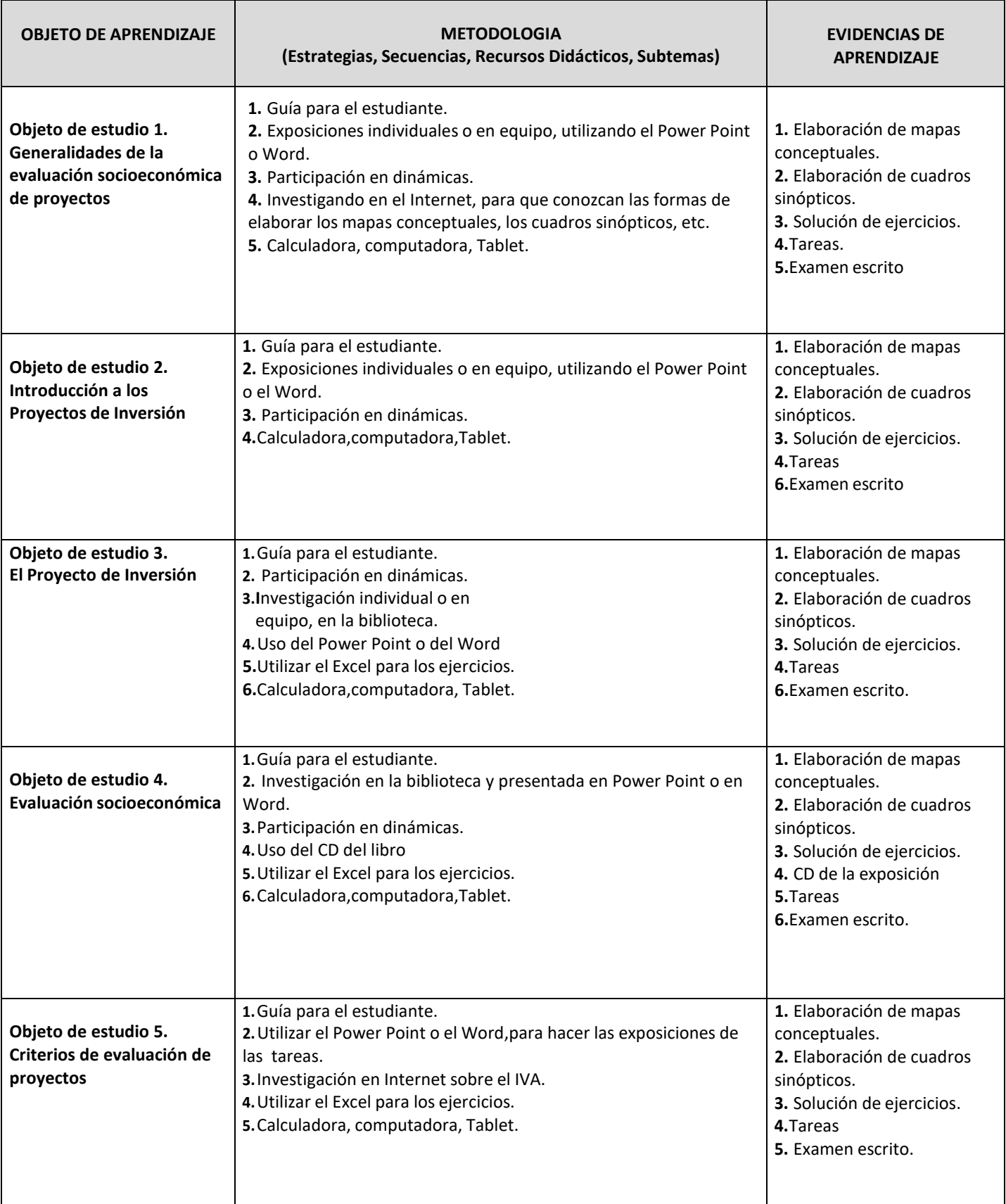

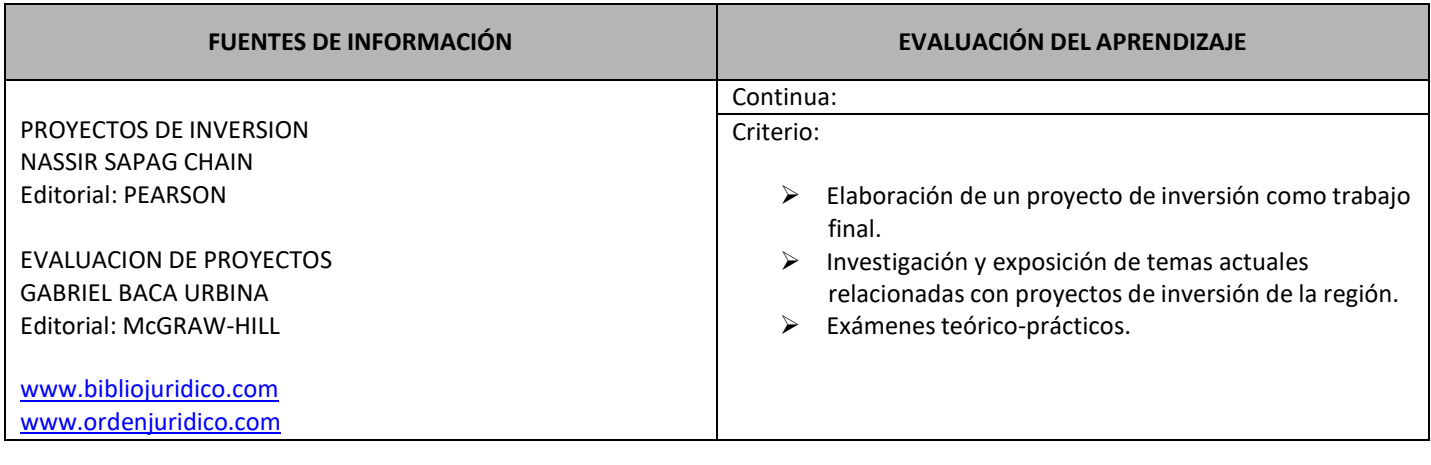

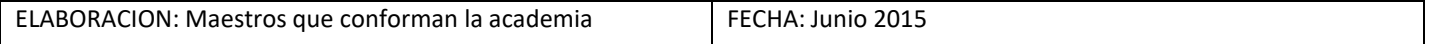

## **Avance Programático S E M A N A S**

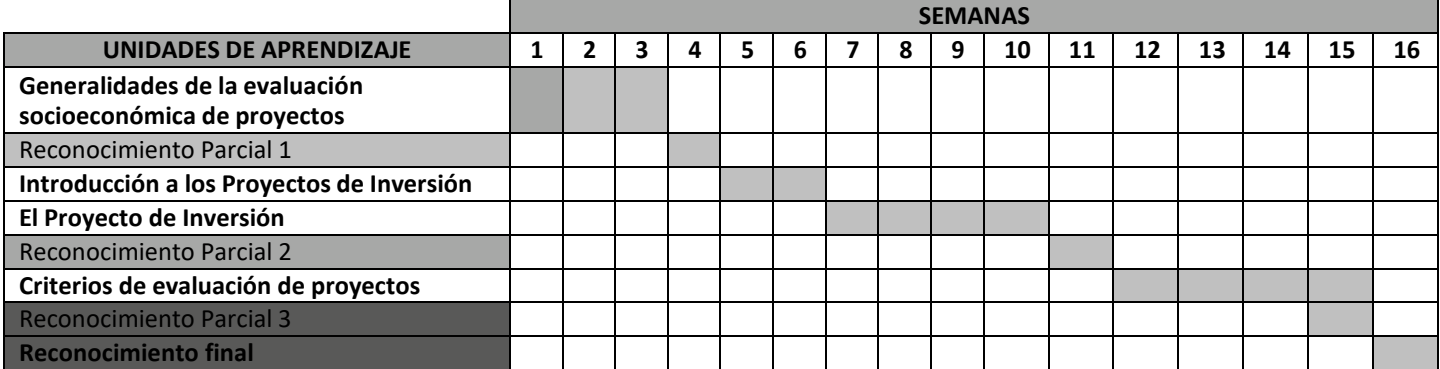